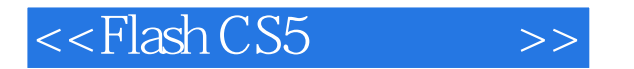

 $<<$ Flash CS5 $>>$ 

- 13 ISBN 9787115292780
- 10 ISBN 7115292787

出版时间:2013-1

页数:300

字数:483000

extended by PDF and the PDF

http://www.tushu007.com

, tushu007.com

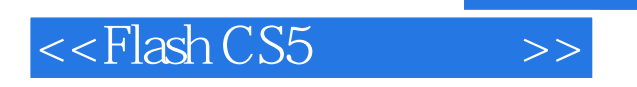

### $CS5$  $\text{CS}5$  examples  $\text{Flash}$  examples  $\text{Flash}$  $42$ 通过典型案例演练,读者可以快速地熟悉软件的功能和制作技巧,熟练快捷地应用Flash CS<sub>5</sub>  $\mathop{\rm Flash}\nolimits$ ,  $\mathop{\rm Flash}\nolimits$

*Page 2*

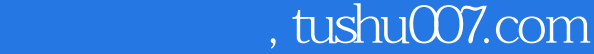

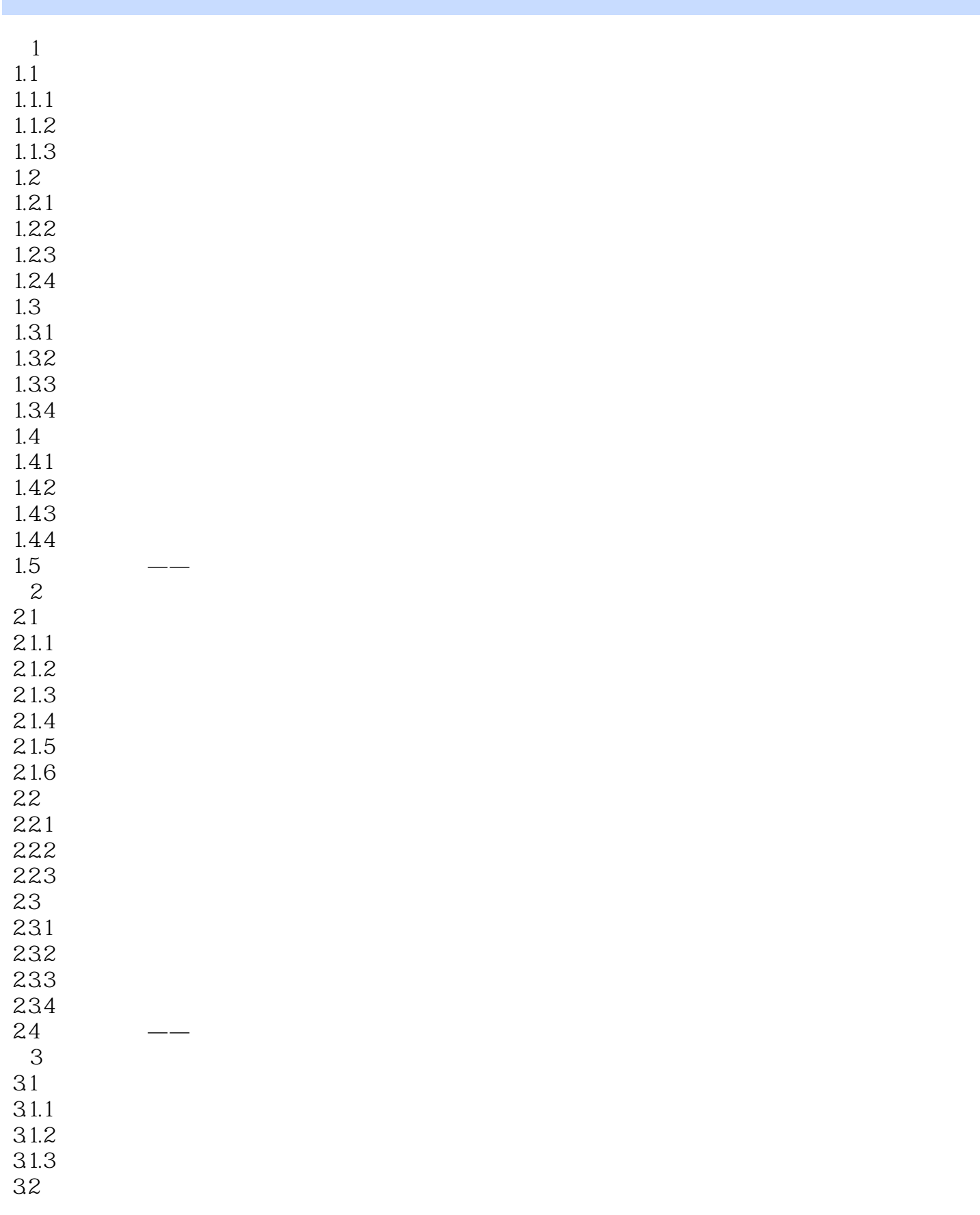

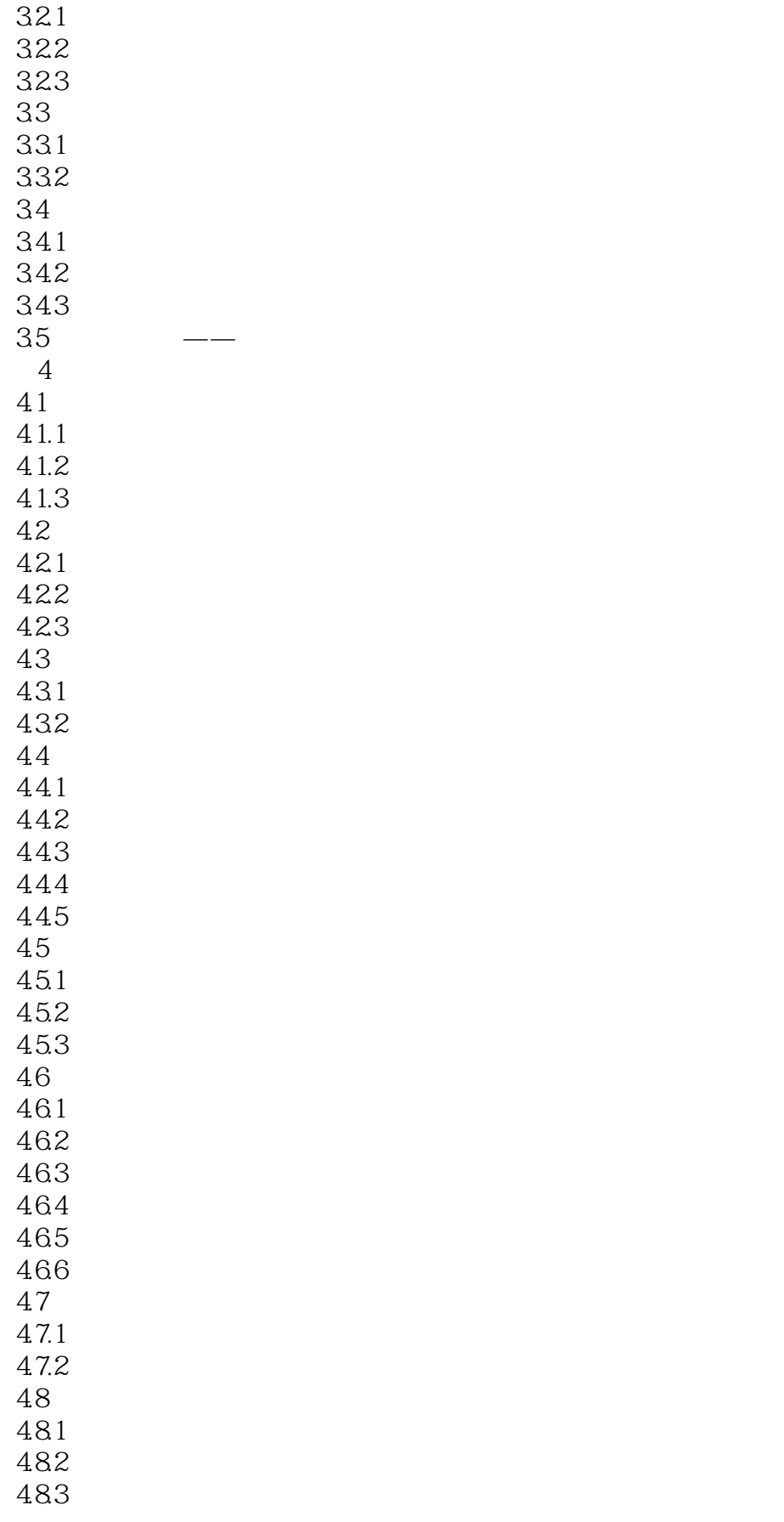

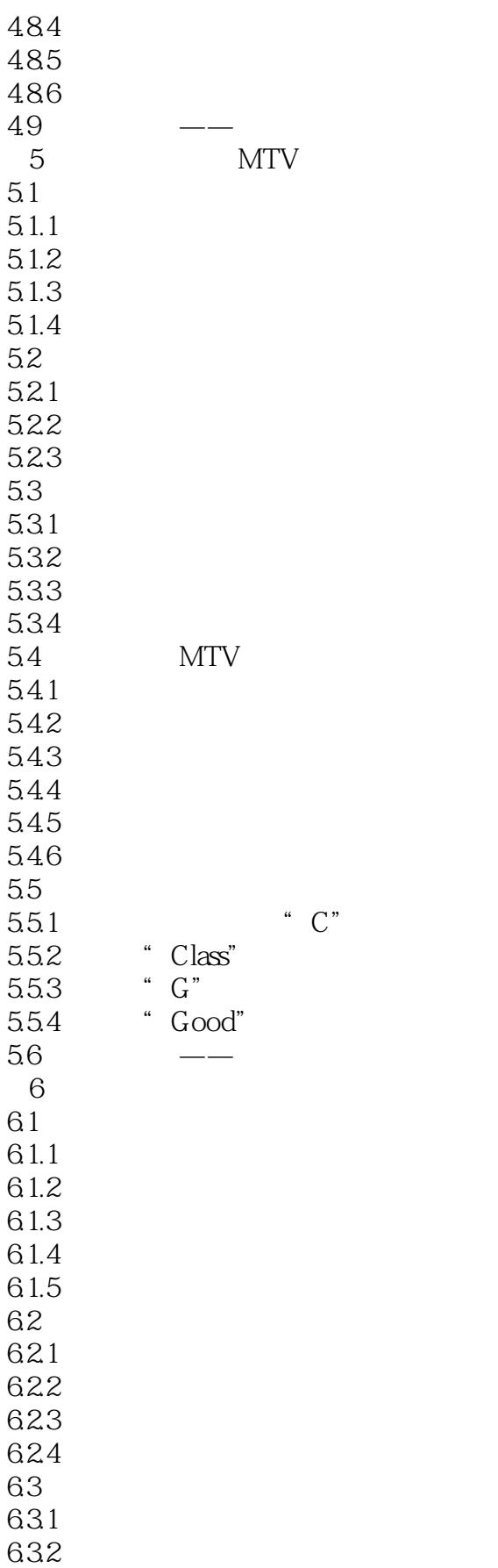

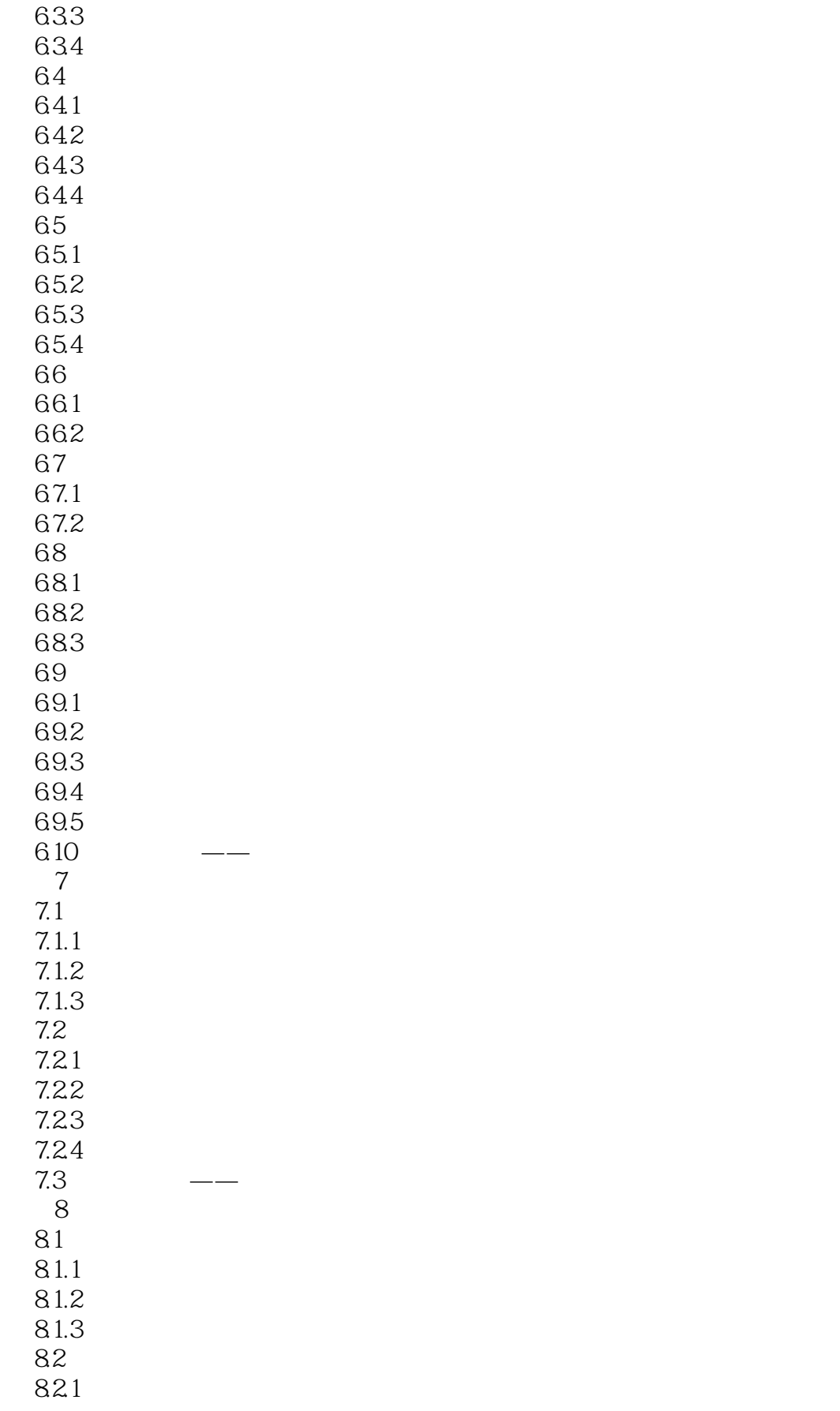

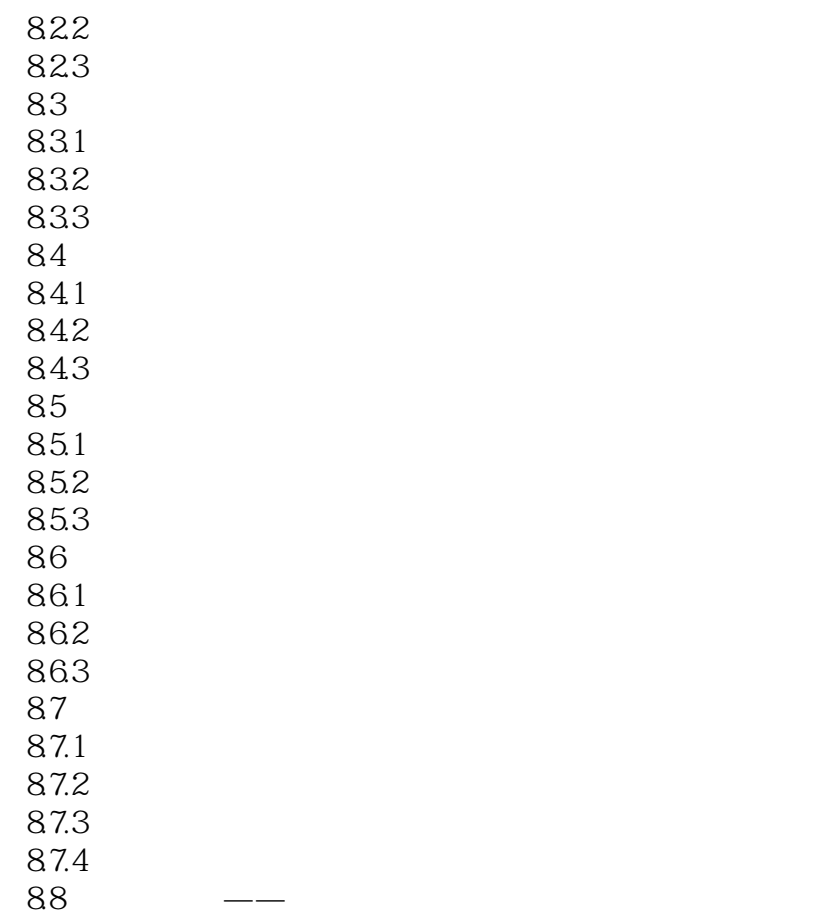

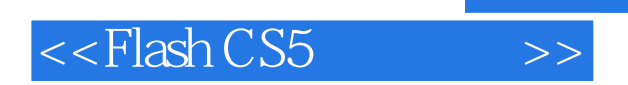

本站所提供下载的PDF图书仅提供预览和简介,请支持正版图书。

更多资源请访问:http://www.tushu007.com